$<<3d$ s Max $>>$ 

 $<<$ 3dsMax $>$ 

, tushu007.com

- 13 ISBN 9787040290707
- 10 ISBN 7040290707

出版时间:2010-7

页数:356

PDF

更多资源请访问:http://www.tushu007.com

 $<<3d$ s Max $>>$  $1.$  $2.$  教案包:为教师提供PPT电子教学课件,以减轻教师备课压力。 资源包:为学生提供场景、贴图文件、Biped及CAT动作文件和视频教学录像。  $3 \thickapprox 3$  $4.$  $3$ dsMax $3$ dsMax $3$ dsMax $3$ 3dsMax2010 3dsMax9

, tushu007.com

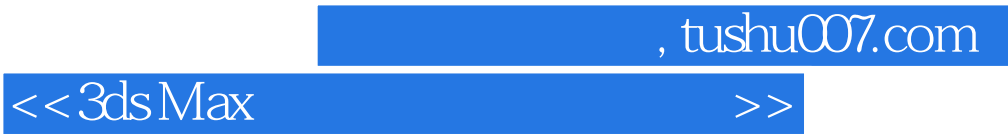

 $3d$ s Max $\,$ 

 $3d$ sMdx

 $3d$ s Max $\,$ 

 $,$  tushu007.com

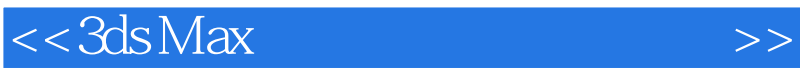

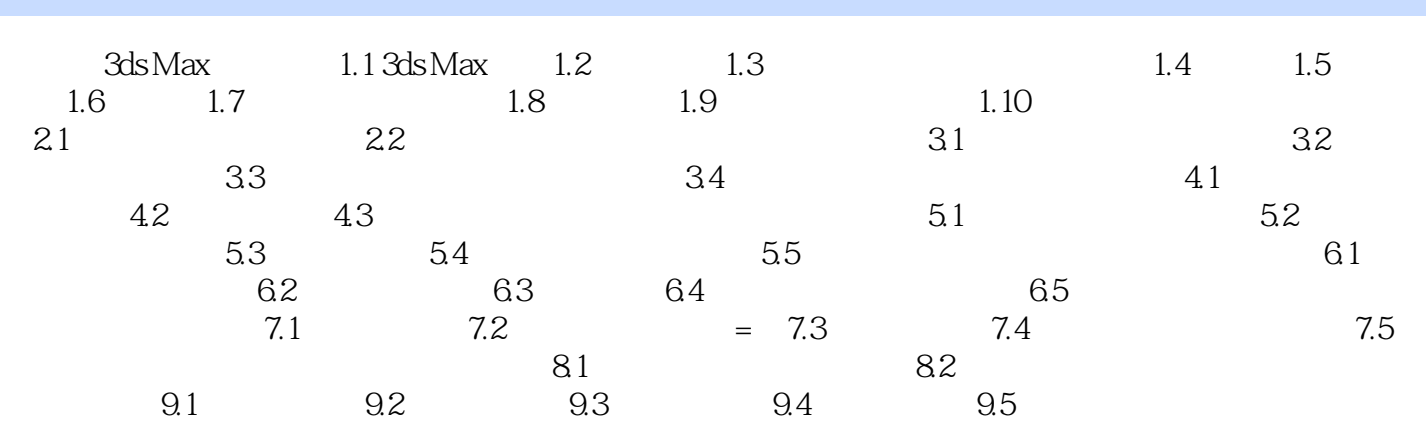

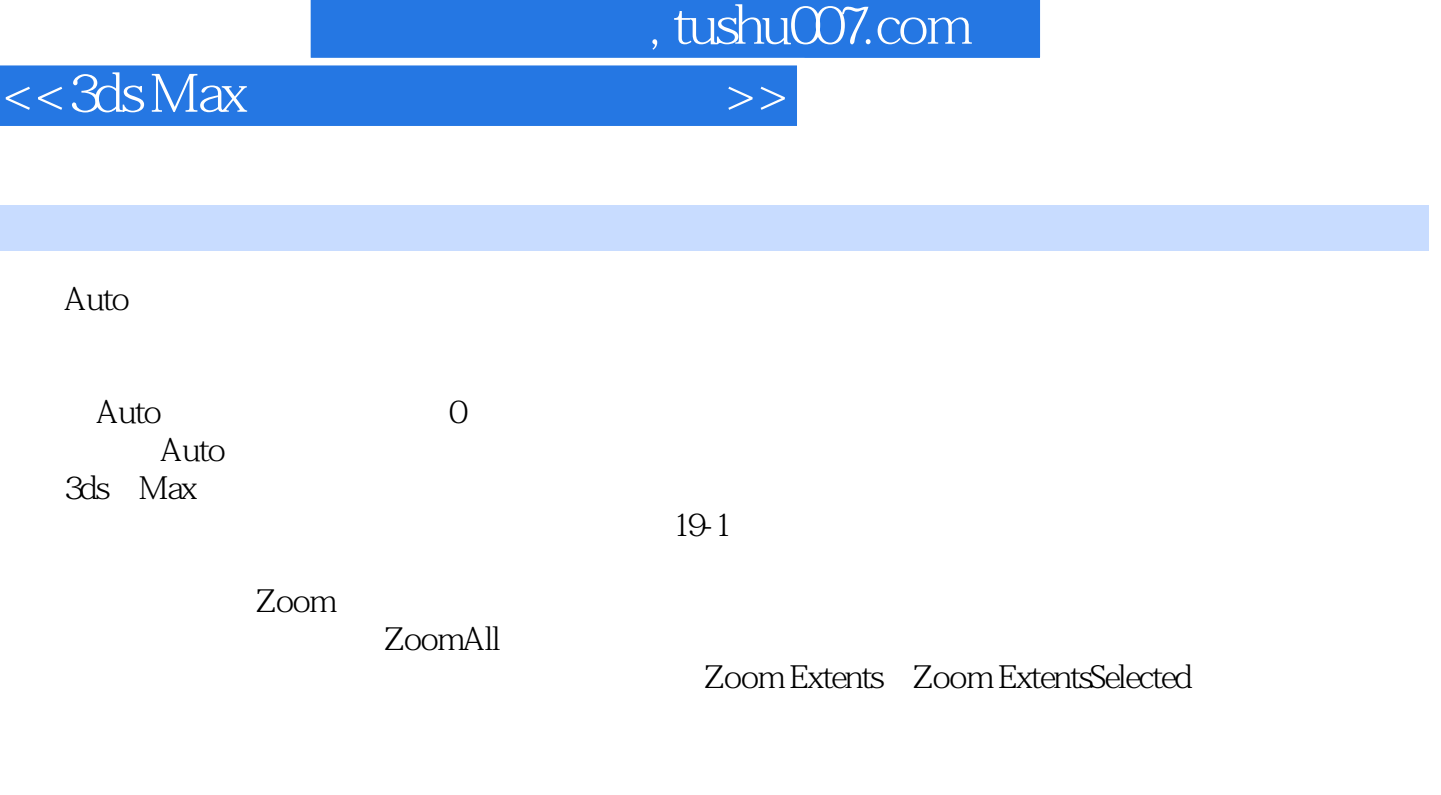

Zoom.Extents All Zoom

Extents SelectedAll

I

RegionZoom Pan): Pan

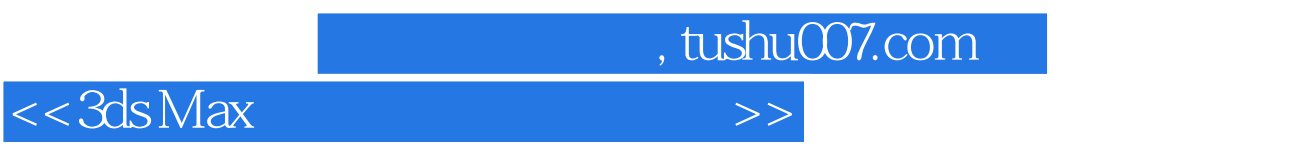

3ds Max

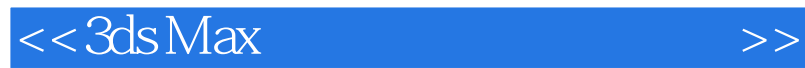

本站所提供下载的PDF图书仅提供预览和简介,请支持正版图书。

更多资源请访问:http://www.tushu007.com

 $,$  tushu007.com